## eVidyalaya Half Yearly Report

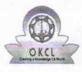

Department of School & Mass Education, Govt. of Odisha

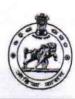

2

| Report Create Date : 0000-00-00 00:00:00 (44927)<br>general_info<br>» Half Yearly Report No<br>» Half Yearly Phase<br>» Implementing Partner | 10<br>3<br>IL&FS ETS |
|----------------------------------------------------------------------------------------------------|----------------------|
| » Half Yearly Report No<br>» Half Yearly Phase<br>» Implementing Partner                                                                     | 3<br>IL&FS ETS       |
| » Half Yearly Report No<br>» Half Yearly Phase<br>» Implementing Partner                                                                     | 3<br>IL&FS ETS       |
| » Half Yearly Phase<br>» Implementing Partner                                                                                                | 3<br>IL&FS ETS       |
| » Implementing Partner                                                                                                    | IL&FS ETS            |
|                                                                                                    |                      |
| Half Veerly Deried from                                                                                                    |                      |
| » Half Yearly Period from                                                                                                    | 03/11/2019           |
| » Half Yearly Period till                                                                                                    | 09/10/2019           |
| » School Coordinator Name                                                                                                    | LAXMIKANT.<br>SAHU   |
| Leaves taken for the following Mo                                                                                                    | nth                  |
| » Leave Month 1                                                                                                    | March                |
| » Leave Days1                                                                                                    | 0                    |
| » Leave Month 2                                                                                                    | April                |
| » Leave Days2                                                                                                    | 0                    |
| » Leave Month 3                                                                                                    | May                  |
| » Leave Days3                                                                                                    | 0                    |
| » Leave Month 4                                                                                                    | June                 |
| » Leave Days4                                                                                                    | 0                    |
| » Leave Month 5                                                                                                    | July                 |
| » Leave Days5                                                                                                    | 0                    |
| » Leave Month 6                                                                                                    | August               |
| » Leave Days6                                                                                                    | 0                    |
| » Leave Month 7                                                                                                    | September            |
| » Leave Days7                                                                                                    | 0                    |
| Equipment Downtime Details                                                                                                    |                      |
| » Equipment are in working condition?                                                                                                    | Yes                  |
| » Downtime > 4 Working Days                                                                                                    | No                   |
| » Action after 4 working days are over for Equipment                                                                                         |                      |
| Training Details                                                                                                    |                      |
| » Refresher training Conducted                                                                                                    | Yes                  |
| » Refresher training Conducted Date                                                                                                    | 15/07/2019           |
| » If No; Date for next month                                                                                                    |                      |
| Educational content Details                                                                                                    |                      |
| » e Content installed?                                                                                                    | Yes                  |
| » SMART Content with Educational software?                                                                                                   | Yes                  |
| » Stylus/ Pens                                                                                                    | Yes                  |
| » USB Cable                                                                                                    | Yes                  |
| » Software CDs                                                                                                    | Yes                  |
| » User manual                                                                                                    | Yes                  |

 » Register Type (Faulty/Stock/Other Register)
 YES

 » Register Quantity Consumed
 1

 » Blank Sheet of A4 Size
 Yes

| A4 Blank Sheet Quantity Consumed                                                                                                    | 2310                                                                                                    |
|----------------------------------------------------------------------------------------------------|----------------------------------------------------------------------------------------------------|
| Cartridge                                                                                                    | Yes                                                                                                    |
| Cartridge Quantity Consumed                                                                                                    | 1                                                                                                    |
| USB Drives                                                                                                    | Yes                                                                                                    |
| USB Drives Quantity Consumed                                                                                                    | 1                                                                                                    |
| Blank DVDs Rewritable                                                                                                    | Yes                                                                                                    |
| Blank DVD-RW Quantity Consumed                                                                                                    | 25                                                                                                    |
| White Board Marker with Duster                                                                                                    | Yes                                                                                                    |
| Quantity Consumed                                                                                                    | 6                                                                                                    |
| Electricity bill                                                                                                    | Yes                                                                                                    |
| Internet connectivity                                                                                                    | Yes                                                                                                    |
| Reason for Unavailablity                                                                                                    |                                                                                                    |
| Electrical Meter Reading and Generator I                                                                                                    | Meter Reading                                                                                                    |
| Generator meter reading                                                                                                    | 256                                                                                                    |
| Electrical meter reading                                                                                                    | 1352                                                                                                    |
| Equipment replacement deta                                                                                                    | iils                                                                                                    |
| Replacement of any Equipment by Agency                                                                                                    | No                                                                                                    |
| Name of the Equipment                                                                                                    |                                                                                                    |
| Theft/Damaged Equipment                                                                                                    | t                                                                                                    |
| Equipment theft/damage                                                                                                    | No                                                                                                    |
| If Yes; Name the Equipment                                                                                                    |                                                                                                    |
| Lab Utilization details                                                                                                    |                                                                                                    |
| No. of 9th Class students                                                                                                    | 107                                                                                                    |
| 9th Class students attending ICT labs                                                                                                    | 107                                                                                                    |
|                                                                                                    | 100                                                                                                    |
| No. of 10th Class students                                                                                                    | 100                                                                                                    |
| <ul> <li>No. of 10th Class students</li> <li>10th Class students attending ICT labs</li> </ul>                                                                                                    | 100                                                                                                    |
|                                                                                                    | 100                                                                                                    |
| 10th Class students attending ICT labs                                                                                                    | 100                                                                                                    |
| <ul> <li>10th Class students attending ICT labs</li> <li>No. of hours for the following month lab has</li> </ul>                                                                                                    | 100<br>as been utilized                                                                                                    |
| <ul> <li>10th Class students attending ICT labs</li> <li>No. of hours for the following month lab has</li> <li>Month-1</li> </ul>                                                                                                    | 100<br>as been utilized<br>March                                                                                                    |
| <ul> <li>10th Class students attending ICT labs</li> <li>No. of hours for the following month lab has</li> <li>Month-1</li> <li>Hours1</li> </ul>                                                                                                    | 100<br>as been utilized<br>March<br>46                                                                                                    |
| <ul> <li>10th Class students attending ICT labs</li> <li>No. of hours for the following month lab has</li> <li>Month-1</li> <li>Hours1</li> <li>Month-2</li> </ul>                                                                                                    | 100<br>as been utilized<br>March<br>46<br>April                                                                                           |
| <ul> <li>10th Class students attending ICT labs</li> <li>No. of hours for the following month lab has</li> <li>Month-1</li> <li>Hours1</li> <li>Month-2</li> <li>Hours2</li> </ul>                                                                                                    | 100<br>as been utilized<br>March<br>46<br>April<br>60                                                                                     |
| <ul> <li>10th Class students attending ICT labs</li> <li>No. of hours for the following month lab has</li> <li>Month-1</li> <li>Hours1</li> <li>Month-2</li> <li>Hours2</li> <li>Month-3</li> </ul>                                                                                                    | 100<br>as been utilized<br>March<br>46<br>April<br>60<br>May                                                                              |
| <ul> <li>10th Class students attending ICT labs         <ul> <li>No. of hours for the following month lab has</li> <li>Month-1</li> <li>Hours1</li> <li>Month-2</li> <li>Hours2</li> <li>Month-3</li> <li>Hours3</li> </ul> </li> </ul>                                                                                                    | 100<br>as been utilized<br>March<br>46<br>April<br>60<br>May<br>7                                                                         |
| <ul> <li>10th Class students attending ICT labs</li> <li>No. of hours for the following month lab has</li> <li>Month-1</li> <li>Hours1</li> <li>Month-2</li> <li>Hours2</li> <li>Month-3</li> <li>Hours3</li> <li>Month-4</li> </ul>                                                                                                    | 100<br>as been utilized<br>March<br>46<br>April<br>60<br>May<br>7<br>June                                                                 |
| <ul> <li>10th Class students attending ICT labs         <ul> <li>No. of hours for the following month lab has</li> <li>Month-1</li> <li>Hours1</li> <li>Month-2</li> <li>Hours2</li> <li>Month-3</li> <li>Hours3</li> <li>Month-4</li> <li>Hours4</li> </ul> </li> </ul>                                                                                                    | 100<br>as been utilized<br>March<br>46<br>April<br>60<br>May<br>7<br>June<br>22                                                           |
| <ul> <li>10th Class students attending ICT labs         <ul> <li>No. of hours for the following month lab has</li> <li>Month-1</li> <li>Hours1</li> <li>Month-2</li> <li>Hours2</li> <li>Month-3</li> <li>Hours3</li> <li>Month-4</li> <li>Hours4</li> <li>Month-5</li> </ul> </li> </ul>                                                                                                    | 100<br>as been utilized<br>March<br>46<br>April<br>60<br>May<br>7<br>June<br>22<br>July                                                   |
| <ul> <li>10th Class students attending ICT labs</li> <li>No. of hours for the following month lab has</li> <li>Month-1</li> <li>Hours1</li> <li>Month-2</li> <li>Hours2</li> <li>Month-3</li> <li>Hours3</li> <li>Month-4</li> <li>Hours4</li> <li>Month-5</li> <li>Hours5</li> <li>Month-6</li> <li>Hours6</li> </ul>                                                                                                    | 100<br>as been utilized<br>March<br>46<br>April<br>60<br>May<br>7<br>June<br>22<br>July<br>62<br>August<br>62                             |
| <ul> <li>10th Class students attending ICT labs</li> <li>No. of hours for the following month lab has</li> <li>Month-1</li> <li>Hours1</li> <li>Month-2</li> <li>Hours2</li> <li>Month-3</li> <li>Hours3</li> <li>Month-4</li> <li>Hours4</li> <li>Month-5</li> <li>Hours5</li> <li>Month-6</li> <li>Hours6</li> <li>Month-7</li> </ul>                                                                                                    | 100<br>as been utilized<br>March<br>46<br>April<br>60<br>May<br>7<br>June<br>22<br>July<br>62<br>August<br>62<br>September                |
| <ul> <li>10th Class students attending ICT labs</li> <li>No. of hours for the following month lab has</li> <li>Month-1</li> <li>Hours1</li> <li>Month-2</li> <li>Hours2</li> <li>Month-3</li> <li>Hours3</li> <li>Month-4</li> <li>Hours4</li> <li>Month-5</li> <li>Hours5</li> <li>Month-6</li> <li>Hours6</li> <li>Month-7</li> </ul>                                                                                                    | 100<br>as been utilized<br>March<br>46<br>April<br>60<br>May<br>7<br>June<br>22<br>July<br>62<br>August<br>62                             |
| <ul> <li>10th Class students attending ICT labs</li> <li>No. of hours for the following month lab has</li> <li>Month-1</li> <li>Hours1</li> <li>Month-2</li> <li>Hours2</li> <li>Month-3</li> <li>Hours3</li> <li>Month-4</li> <li>Hours4</li> <li>Month-5</li> <li>Hours5</li> <li>Month-6</li> <li>Hours6</li> <li>Month-7</li> </ul>                                                                                                    | 100<br>as been utilized<br>March<br>46<br>April<br>60<br>May<br>7<br>June<br>22<br>July<br>62<br>August<br>62<br>September<br>16          |
| <ul> <li>10th Class students attending ICT labs</li> <li>No. of hours for the following month lab has</li> <li>Month-1</li> <li>Hours1</li> <li>Month-2</li> <li>Hours2</li> <li>Month-3</li> <li>Hours3</li> <li>Month-4</li> <li>Hours4</li> <li>Month-5</li> <li>Hours5</li> <li>Month-6</li> <li>Hours6</li> <li>Month-7</li> <li>Hours7</li> <li>Server &amp; Node Downtime det</li> </ul>                                                                                                    | 100<br>as been utilized<br>March<br>46<br>April<br>60<br>May<br>7<br>June<br>22<br>July<br>62<br>August<br>62<br>September<br>16          |
| <ul> <li>10th Class students attending ICT labs</li> <li>No. of hours for the following month lab has</li> <li>Month-1</li> <li>Hours1</li> <li>Month-2</li> <li>Hours2</li> <li>Month-3</li> <li>Hours3</li> <li>Month-4</li> <li>Hours4</li> <li>Month-5</li> <li>Hours5</li> <li>Month-6</li> <li>Hours6</li> <li>Month-7</li> <li>Hours7</li> </ul>                                                                                                    | 100<br>as been utilized<br>March<br>46<br>April<br>60<br>May<br>7<br>June<br>22<br>July<br>62<br>August<br>62<br>September<br>16          |
| <ul> <li>10th Class students attending ICT labs         <ul> <li>No. of hours for the following month lab has</li> <li>Month-1</li> <li>Hours1</li> <li>Month-2</li> <li>Hours2</li> <li>Month-3</li> <li>Hours3</li> <li>Month-4</li> <li>Hours4</li> <li>Month-5</li> <li>Month-6</li> <li>Month-7</li> <li>Hours7</li> <li>Server &amp; Node Downtime det</li> </ul> </li> </ul>                                                                                                    | 100<br>as been utilized<br>March<br>46<br>April<br>60<br>May<br>7<br>June<br>22<br>July<br>62<br>August<br>62<br>September<br>16          |
| <ul> <li>10th Class students attending ICT labs</li> <li>No. of hours for the following month lab has</li> <li>Month-1</li> <li>Hours1</li> <li>Month-2</li> <li>Hours2</li> <li>Month-3</li> <li>Hours3</li> <li>Month-4</li> <li>Hours4</li> <li>Month-5</li> <li>Hours5</li> <li>Month-6</li> <li>Hours6</li> <li>Month-7</li> <li>Hours7</li> <li>Server &amp; Node Downtime det</li> <li>Server Downtime Complaint logged date1</li> <li>Server Downtime Complaint Closure date1</li> </ul>                                                                                                    | 100<br>as been utilized<br>March<br>46<br>April<br>60<br>May<br>7<br>June<br>22<br>July<br>62<br>August<br>62<br>September<br>16          |
| <ul> <li>10th Class students attending ICT labs</li> <li>No. of hours for the following month lab has</li> <li>Month-1</li> <li>Hours1</li> <li>Month-2</li> <li>Hours2</li> <li>Month-3</li> <li>Hours3</li> <li>Month-4</li> <li>Hours4</li> <li>Month-5</li> <li>Hours5</li> <li>Month-6</li> <li>Hours6</li> <li>Month-7</li> <li>Hours7</li> <li>Server &amp; Node Downtime det</li> <li>Server Downtime Complaint logged date1</li> <li>Server Downtime Complaint logged date2</li> </ul>                                                                                                    | 100<br>as been utilized<br>March<br>46<br>April<br>60<br>May<br>7<br>June<br>22<br>July<br>62<br>August<br>62<br>September<br>16          |
| <ul> <li>10th Class students attending ICT labs</li> <li>No. of hours for the following month lab has</li> <li>Month-1</li> <li>Hours1</li> <li>Month-2</li> <li>Hours2</li> <li>Month-3</li> <li>Hours3</li> <li>Month-4</li> <li>Hours4</li> <li>Month-5</li> <li>Month-6</li> <li>Month-6</li> <li>Month-7</li> <li>Server &amp; Node Downtime det</li> <li>Server Downtime Complaint logged date1</li> <li>Server Downtime Complaint logged date2</li> <li>Server Downtime Complaint logged date2</li> <li>Server Downtime Complaint Closure date2</li> </ul>                                                    | 100<br>as been utilized<br>March<br>46<br>April<br>60<br>May<br>7<br>June<br>22<br>July<br>62<br>August<br>62<br>September<br>16          |
| <ul> <li>10th Class students attending ICT labs</li> <li>No. of hours for the following month lab has</li> <li>Month-1</li> <li>Hours1</li> <li>Month-2</li> <li>Hours2</li> <li>Month-3</li> <li>Hours3</li> <li>Month-4</li> <li>Hours4</li> <li>Month-5</li> <li>Month-6</li> <li>Hours6</li> <li>Month-7</li> <li>Server &amp; Node Downtime det</li> <li>Server Downtime Complaint logged date1</li> <li>Server Downtime Complaint logged date2</li> <li>Server Downtime Complaint logged date2</li> <li>Server Downtime Complaint logged date3</li> </ul>                                                      | 100<br>as been utilized<br>March<br>46<br>April<br>60<br>May<br>7<br>June<br>22<br>July<br>62<br>August<br>62<br>September<br>16          |
| <ul> <li>10th Class students attending ICT labs</li> <li>No. of hours for the following month lab has</li> <li>Month-1</li> <li>Hours1</li> <li>Month-2</li> <li>Month-3</li> <li>Hours3</li> <li>Month-4</li> <li>Hours4</li> <li>Month-5</li> <li>Month-6</li> <li>Month-6</li> <li>Month-7</li> <li>Hours7</li> <li>Server &amp; Node Downtime det</li> <li>Server Downtime Complaint logged date1</li> <li>Server Downtime Complaint Closure date2</li> <li>Server Downtime Complaint Closure date2</li> <li>Server Downtime Complaint Closure date3</li> <li>Server Downtime Complaint Closure date3</li> </ul> | 100<br>as been utilized<br>March<br>46<br>April<br>60<br>May<br>7<br>June<br>22<br>July<br>62<br>August<br>62<br>September<br>16<br>aills |

| » PC downtime Complaint logged date2                                                                              |            |
|----------------------------------------------------------------------------------------------------|------------|
| » PC downtime Complaint Closure date2                                                                             |            |
| » PC downtime Complaint logged date3                                                                              |            |
| » PC downtime Complaint Closure date3                                                                             |            |
| » No. of Non-working days in between                                                                              | 0          |
| » No. of working days in downtime                                                                                 | 0          |
| UPS downtime details                                                                                              |            |
| » UPS downtime Complaint logged date1                                                                             |            |
| » UPS downtime Complaint Closure date1                                                                            |            |
| » UPS downtime Complaint logged date2                                                                             |            |
| » UPS downtime Complaint Closure date2                                                                            |            |
| » UPS downtime Complaint logged date3                                                                             |            |
| » UPS downtime Complaint Closure date3                                                                            |            |
| » No. of Non-working days in between                                                                              | 0          |
| » No. of working days in downtime                                                                                 | 0          |
| Genset downtime details                                                                                           |            |
| » UPS downtime Complaint logged date1                                                                             |            |
| » UPS downtime Complaint Closure date1                                                                            |            |
| » UPS downtime Complaint logged date2                                                                             |            |
| » UPS downtime Complaint Closure date2                                                                            |            |
| » UPS downtime Complaint logged date3                                                                             |            |
| » UPS downtime Complaint Closure date3                                                                            |            |
| » No. of Non-working days in between                                                                              | 0          |
| » No. of working days in downtime                                                                                 | 0          |
| Integrated Computer Projector downti                                                                              | me details |
| » Projector downtime Complaint logged date1                                                                       |            |
| » Projector downtime Complaint Closure date1                                                                      |            |
| » Projector downtime Complaint logged date2                                                                       |            |
| » Projector downtime Complaint Closure date2                                                                      |            |
| » Projector downtime Complaint logged date3                                                                       |            |
| » Projector downtime Complaint Closure date3                                                                      |            |
| » No. of Non-working days in between                                                                              | 0          |
| » No. of working days in downtime                                                                                 | 0          |
| Printer downtime details                                                                                          |            |
| <ul> <li>» Printer downtime Complaint logged date1</li> <li>» Printer downtime Complaint Closure date1</li> </ul> |            |
| » Printer downtime Complaint Closure date 1<br>» Printer downtime Complaint logged date2                          |            |
| » Printer downtime Complaint logged date2<br>» Printer downtime Complaint Closure date2                           |            |
| <ul> <li>» Printer downtime Complaint Closure date2</li> <li>» Printer downtime Complaint logged date3</li> </ul> |            |
| » Printer downtime Complaint logged dates                                                                         |            |
| » No. of Non-working days in between                                                                              | 0          |
| » No. of working days in downtime                                                                                 | 0          |
| Interactive White Board (IWB) downtin                                                                             |            |
| » IWB downtime Complaint logged date1                                                                             |            |
| » IWB downtime Complaint logged date i<br>» IWB downtime Complaint Closure date1                                  |            |
| » IWB downtime Complaint Closure date?                                                                            |            |
| » IWB downtime Complaint logged date2<br>» IWB downtime Complaint Closure date2                                   |            |
| » IWB downtime Complaint logged date3                                                                             |            |
| » IWB downtime Complaint logged dates                                                                             |            |
| » No. of Non-working days in between                                                                              | 0          |
| » No. of working days in downtime                                                                                 | 0          |
| Servo stabilizer downtime deta                                                                                    |            |
| » stabilizer downtime Complaint logged date1                                                                      |            |

1.

 $\cap$ 

| » stabilizer downtime Complaint Closure date1                                                                                                    |        |
|----------------------------------------------------------------------------------------------------|--------|
| » stabilizer downtime Complaint logged date2                                                                                                    |        |
| » stabilizer downtime Complaint Closure date2                                                                                                    |        |
| » stabilizer downtime Complaint logged date3                                                                                                    |        |
| » stabilizer downtime Complaint Closure date3                                                                                                    |        |
| » No. of Non-working days in between                                                                                                    | 0      |
| » No. of working days in downtime                                                                                                    | 0      |
| Switch, Networking Components and other peripheral downtime details                                                                                                    |        |
|                                                                                                    |        |
| » peripheral downtime Complaint logged date1                                                                                                    |        |
|                                                                                                    |        |
| » peripheral downtime Complaint Closure date1                                                                                                    |        |
| » peripheral downtime Complaint Closure date1<br>» peripheral downtime Complaint logged date2                                                                                                    |        |
| <ul> <li>» peripheral downtime Complaint Closure date1</li> <li>» peripheral downtime Complaint logged date2</li> <li>» peripheral downtime Complaint Closure date2</li> </ul>                                                                                                    |        |
| <ul> <li>» peripheral downtime Complaint logged date1</li> <li>» peripheral downtime Complaint Closure date1</li> <li>» peripheral downtime Complaint logged date2</li> <li>» peripheral downtime Complaint Closure date2</li> <li>» peripheral downtime Complaint logged date3</li> <li>» peripheral downtime Complaint Closure date3</li> </ul> |        |
| <ul> <li>» peripheral downtime Complaint Closure date1</li> <li>» peripheral downtime Complaint logged date2</li> <li>» peripheral downtime Complaint Closure date2</li> <li>» peripheral downtime Complaint logged date3</li> </ul>                                                                                                    | 0<br>0 |

de la constance

Hoadmaster Hoadmaster Fead MasterMistress With Seal Signature